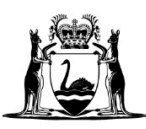

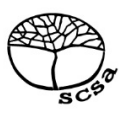

# **COMPUTER SCIENCE**

# **ATAR course examination 2018**

**Marking Key**

Marking keys are an explicit statement about what the examining panel expect of candidates when they respond to particular examination items. They help ensure a consistent interpretation of the criteria that guide the awarding of marks.

# **COMPUTER SCIENCE 2 MARKING KEY**

**Section One: Short answer 40% (94 marks)**

#### **Question 1 (6 marks)**

(a) State the purpose of a Gantt chart. (1 mark)

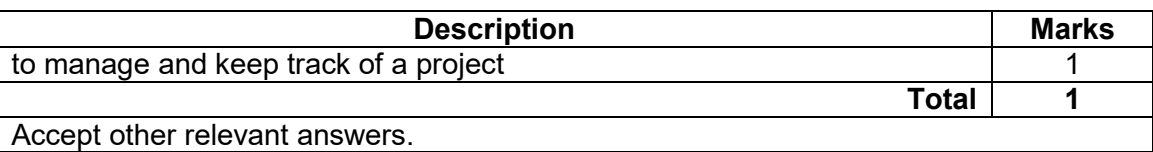

(b) Draw a program evaluation review technique (PERT) chart in the space below the table to represent the information shown. to represent the information shown.

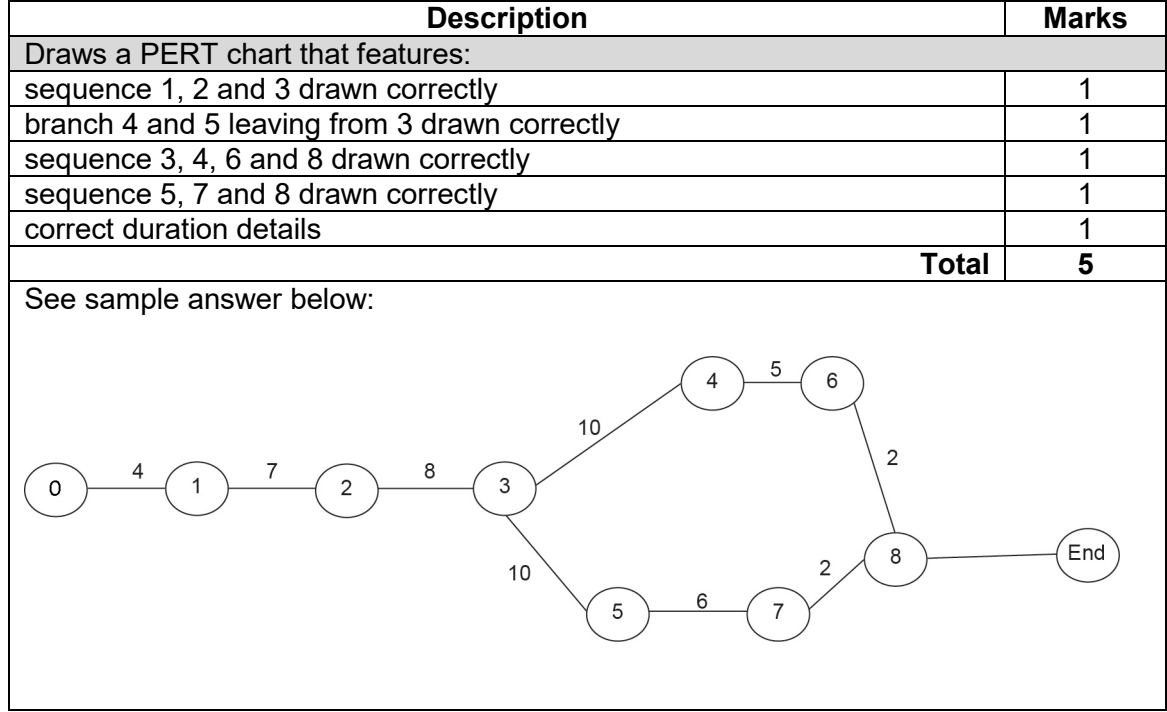

# **Question 2 (6 marks)**

Describe the **two** stages of the systems development life cycle (SDLC) listed below and provide an example of an activity undertaken in each stage.

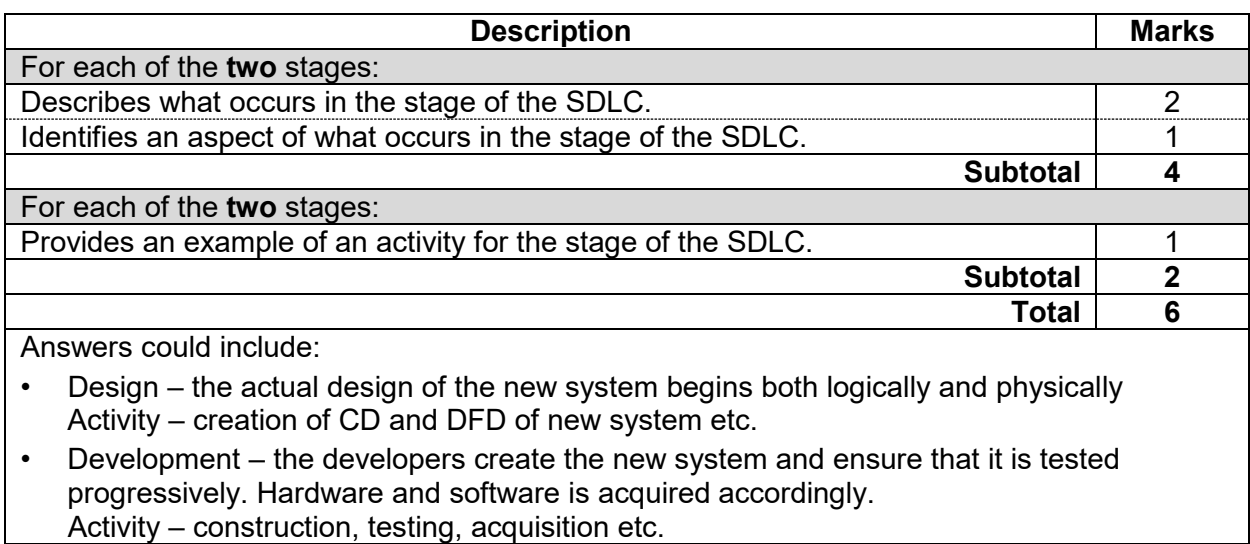

Accept other relevant answers.

# **Question 3 (4 marks)**

Describe **one** advantage and **one** disadvantage for a company using a standard operating environment (SOE).

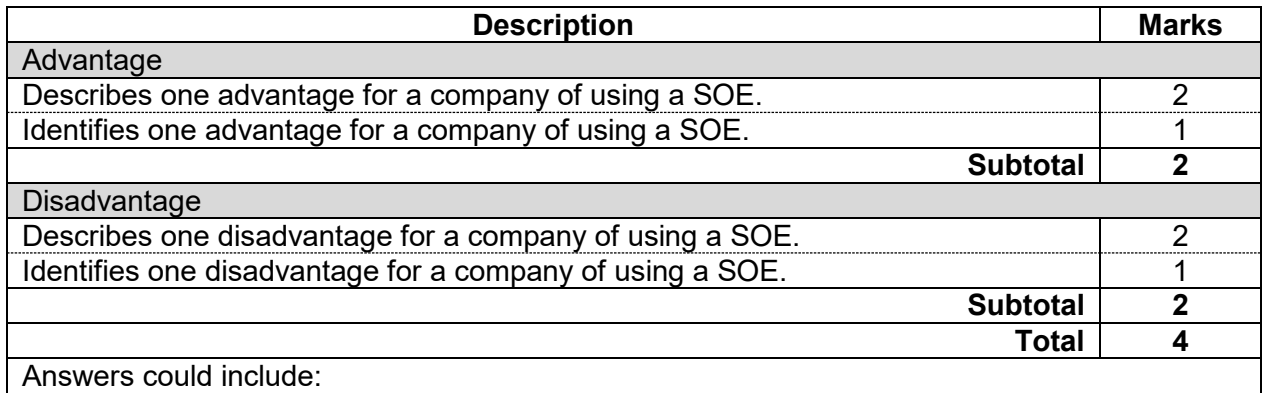

Advantage – reduction in cost and time to deploy updates as all systems are the same. Easier to upgrade and maintain software and hardware.

Disadvantage – users may not like the system or software they have to use. An administrator is normally hired and specialist software is not always available.

# **COMPUTER SCIENCE 4 MARKING KEY**

## **Question 4 (6 marks)**

(a) Explain how an operating system manages concurrency. (3 marks)

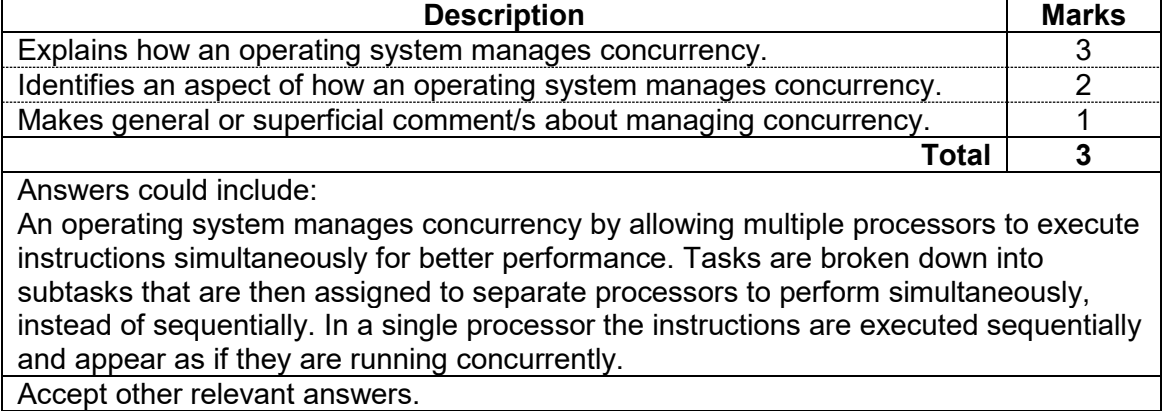

(b) An operating system acts as an interface between the hardware and the applications. It has four main roles, including managing concurrency. List **three** other roles of an operating system.

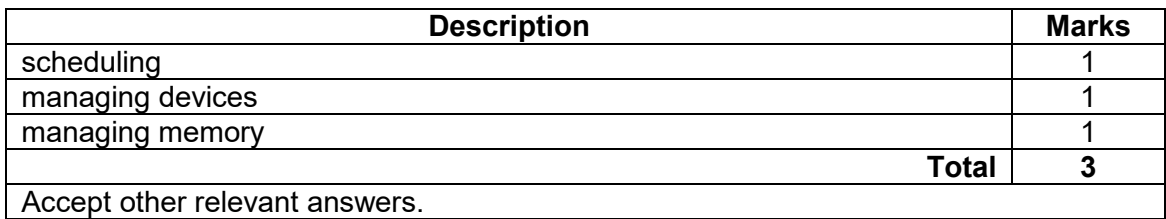

# **Question 5 (1 mark)**

Outline the role of a file system.

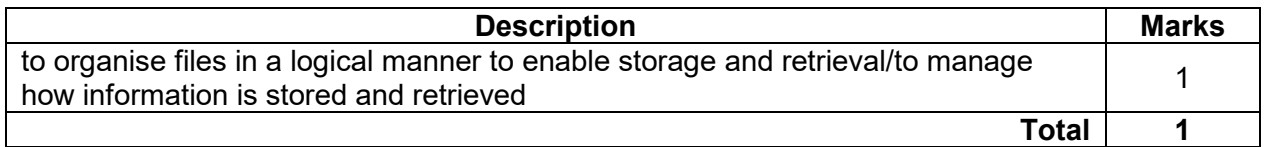

### **Question 6 (2 marks)**

State the function of the following:

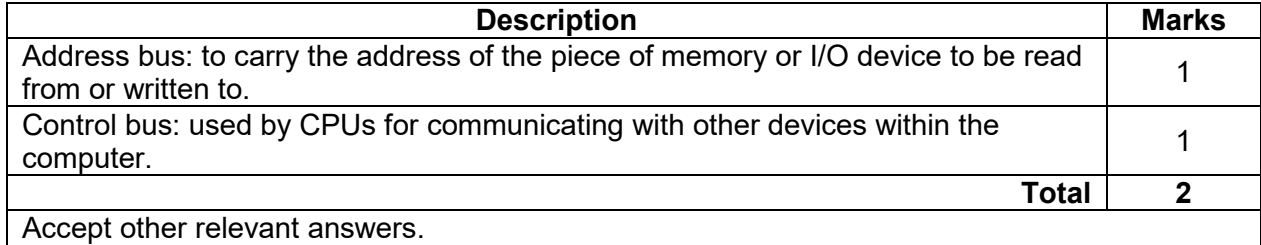

#### **MARKING KEY 5 COMPUTER SCIENCE**

#### **Question 7 (4 marks)**

Describe the **two** types of processing listed below.

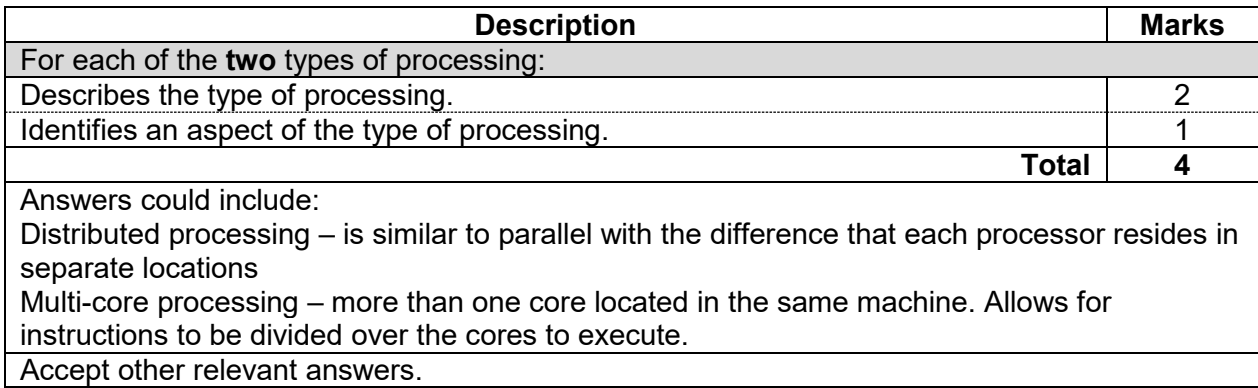

# **Question 8 (7 marks)**

#### (a) State the purpose of a disaster recovery plan. (1 mark)

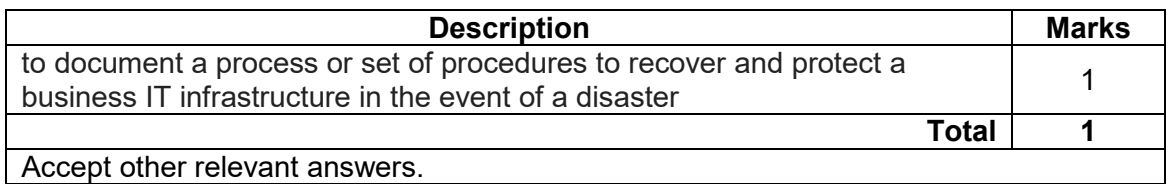

#### (b) Describe **three** types of disaster recovery tools. (6 marks)

**Description Marks** Marks For each of the **three** types of disaster recovery tools: Describes the disaster recovery tool. **2** 2 Identifies the disaster recovery tool. The same state of the state of the state of the state of the state of the state of the state of the state of the state of the state of the state of the state of the state of the state **Total 6**

Answers could include:

- online storage refers to the practice of storing electronic data with a third party service accessed via the Internet
- full backup the process of backing up all of the files on a computer
- uninterruptible power supply (UPS) is an electrical apparatus that provides emergency power to a load when the input power source or mains power fails to ensure that the server can shut down correctly
- incremental backup type of backup that only copies files that have changed since the previous backup
- RAID (Level 1, 10) it is used to provide protection against disk failure in real time that provides immediate data protection and helps you continue your work by providing a mirrored copy of the data.

#### **COMPUTER SCIENCE 6 MARKING KEY**

### **Question 9 (4 marks)**

Justify why you would use each of the database systems listed below.

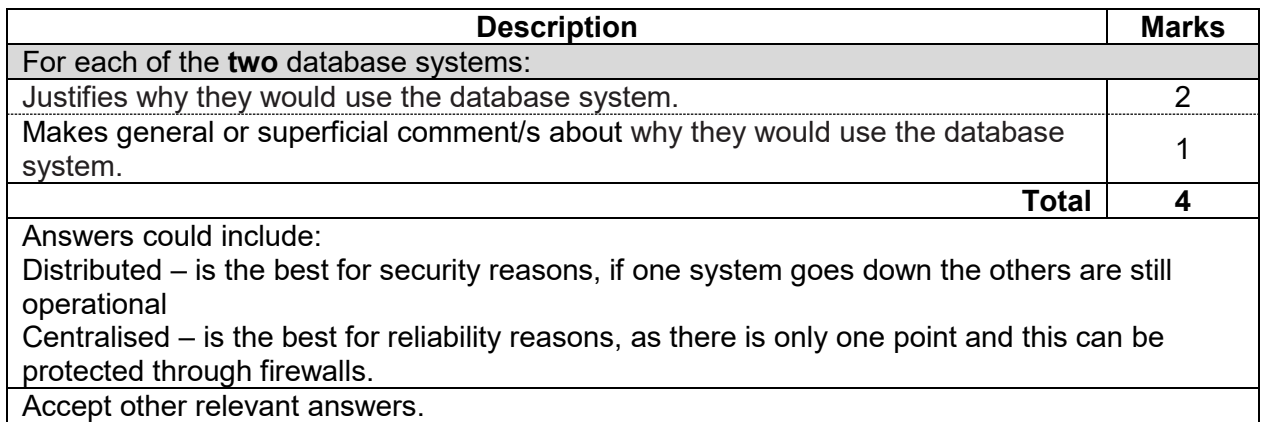

# **Question 10 (5 marks)**

(a) Describe the role of data mining. (2 marks)

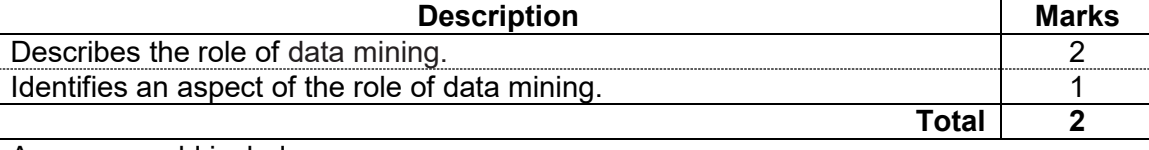

Answers could include:

Able to access search and purchase patterns which will help an organisation to target their market needs more accurately.

# (b) Explain **one** ethical implication of data mining. (3 marks)

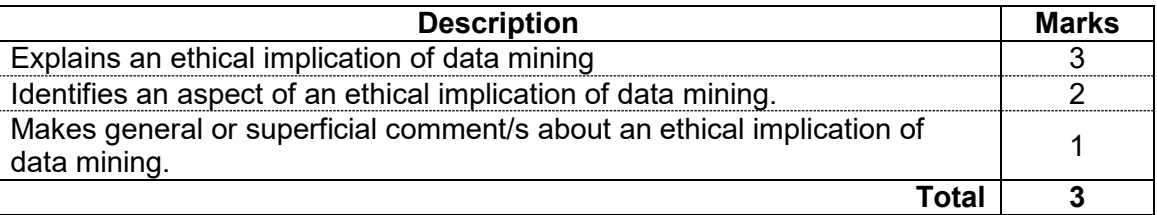

Answers could include:

- privacy the use of medical and pharmaceutical records for data mining to gather data about their lifestyle and health can be perceived by many to be an invasion of an individual's privacy
- stereotyping patterns discovered in data mining of shopping behaviour are used to build profiles of characteristics or behaviour. Analysis of the data may show certain buying patterns of groups which may lead to stereotyping.

### **Question 11 (5 marks)**

(a) Explain why an organisation should have a code of conduct that outlines the use of ICT<br>by its staff. (3 marks) by its staff.

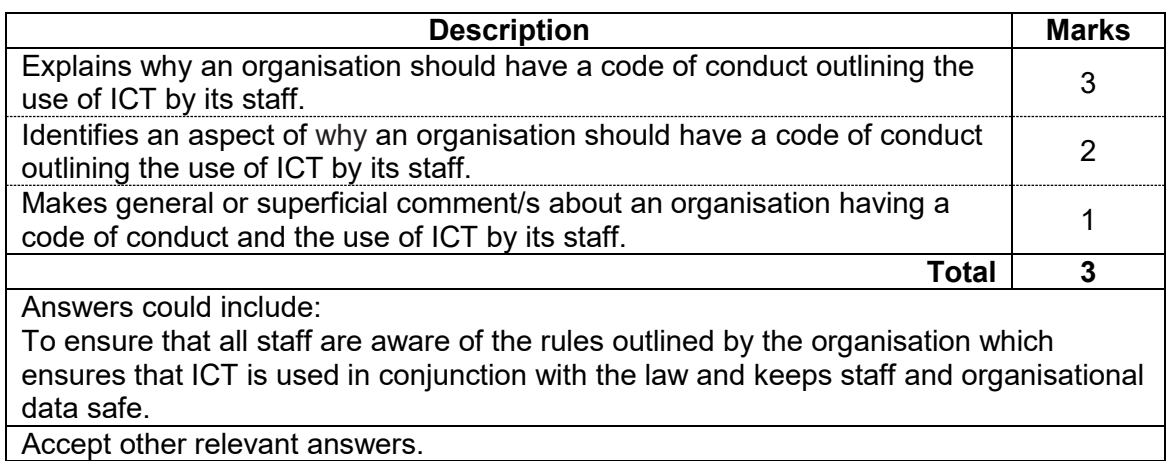

(b) Outline **two** ways in which an organisation could dispose of customer data securely.

(2 marks)

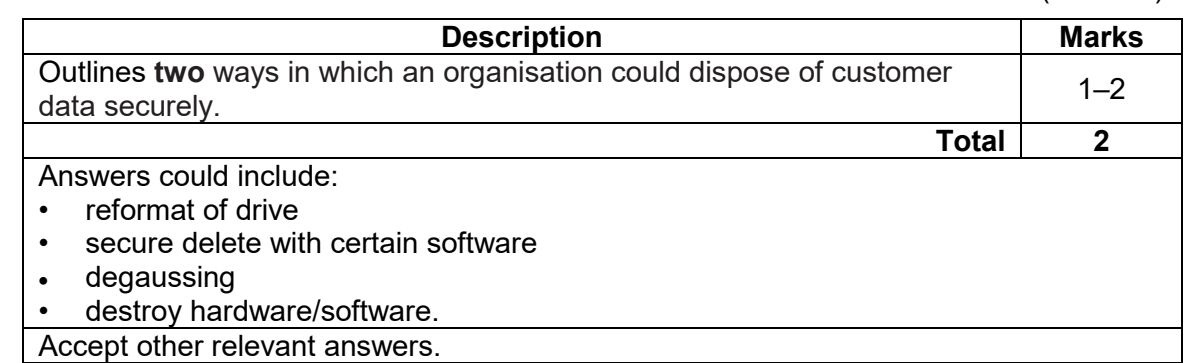

# **Question 12 (4 marks)**

In relation to a database, explain the **two** terms listed below.

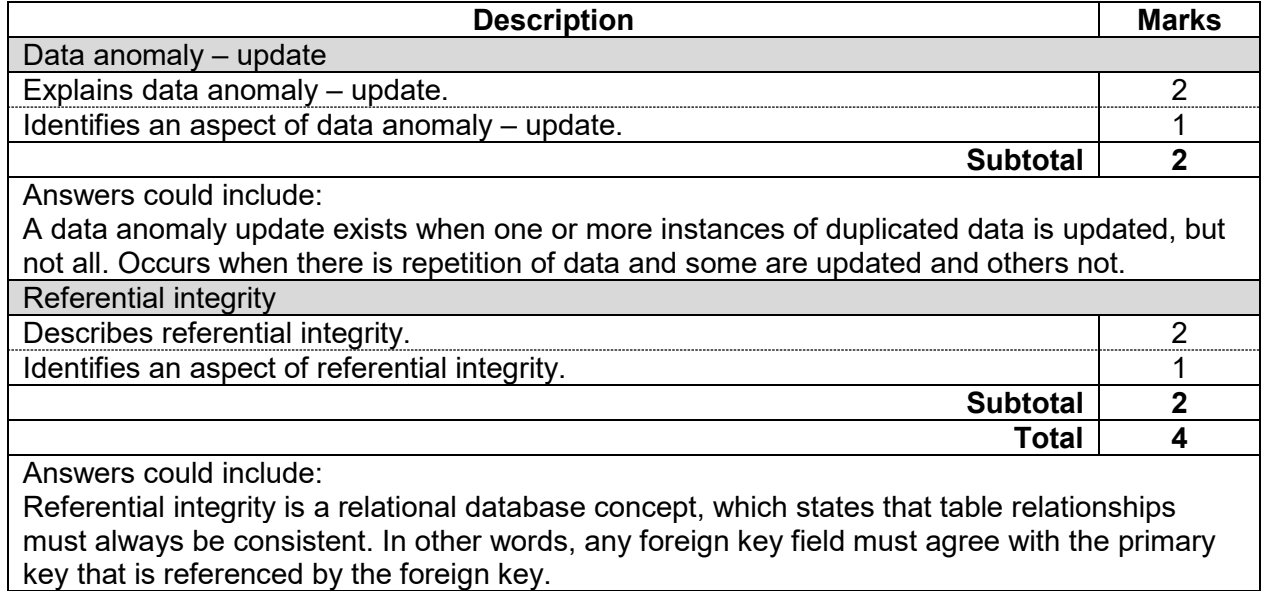

# **Question 13 (4 marks)**

The entity relationship (ER) diagram below has structural errors and is **not** normalised. Explain why this database is not in 3rd normal form (NF).

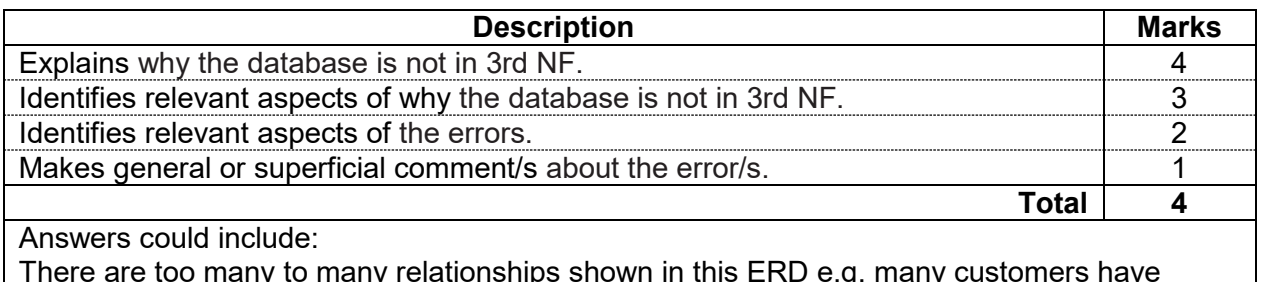

There are too many to many relationships shown in this ERD e.g. many customers have many orders and many parts to many orders. This needs to be resolved by having associative entities between the many to many. This will change the cardinality to 1:M: and N:1 The quantity attribute does not belong to either order or part as it needs to be in an associative entity.

- 1. To be in 3NF it must be in 1NF there are no primary keys for PART and ORDER so it is not in 1NF so not in 3NF.
- 2. An attribute cannot be associated with a relationship. It must be in a table and fully/functionally dependent on the primary key of that table (quantity).
- 3. There is a many to many relationship so it is not in 2NF so therefore not in 3NF.
- 4. Name in CUSTOMER not likely to be atomic so therefore not in 1NF so cannot be in 3NF.

Accept other relevant answers.

## **Question 14 (4 marks)**

Aside from user needs, describe **two** other factors that affect the development of software.

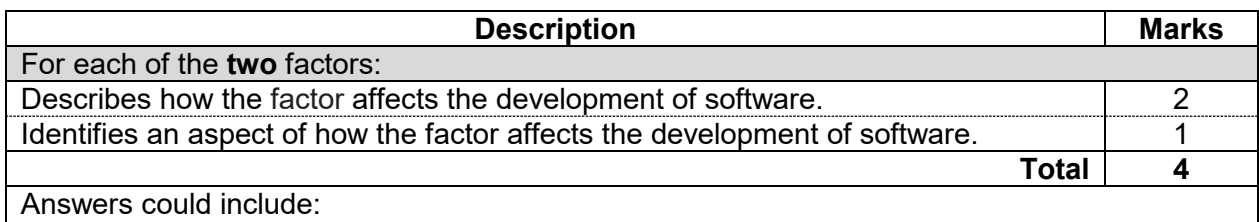

- user interface is an important aspect for the development of software which focuses on anticipating what users might need to do and ensuring that the interface has elements that are easy to access, understand, and use to facilitate those actions. This may affect the size and position of buttons, forms, fonts and many other aspects of the interface structure
- processing efficiency affects the development of software in regards to the time that may be spent on fixing issues once these have been identified or troubleshooting issues when they come up
- development time can range from a few hours to many months depending on the product. Sometimes unexpected complications can come up which will need extra time to ensure the software does not run the risk of not functioning properly.

# **Question 15 (11 marks)**

(a) Outline the purpose of the code on line 3. (1 mark)

**Description Marks** Outlines the purpose of the code on line 3. **Total 1** Answers could include:

- this code ensures that TOTAL PRICE is set to 0 just in case there is a legacy data left in the variable
- ensures that it is set to 0 before the loop begins
- initialise this variable.

(b) Describe a limitation of the iteration control structure used in the code. (2 marks)

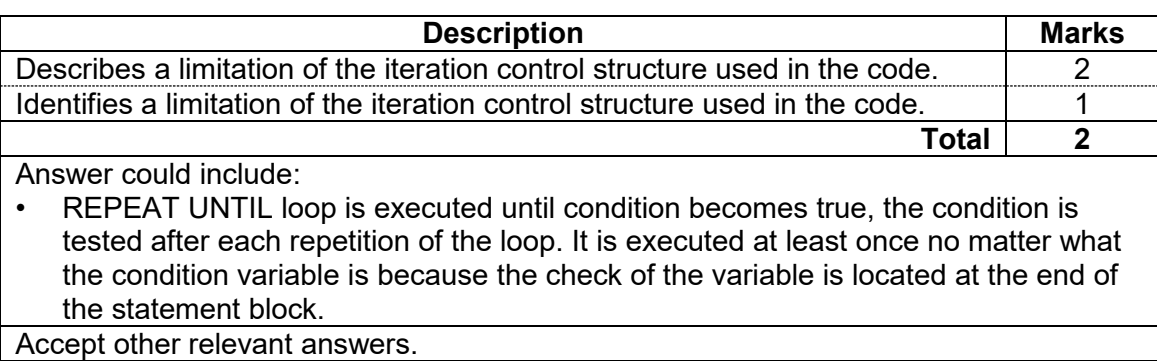

## (c) Rewrite the entire pseudocode using a test first iteration control structure. (8 marks)

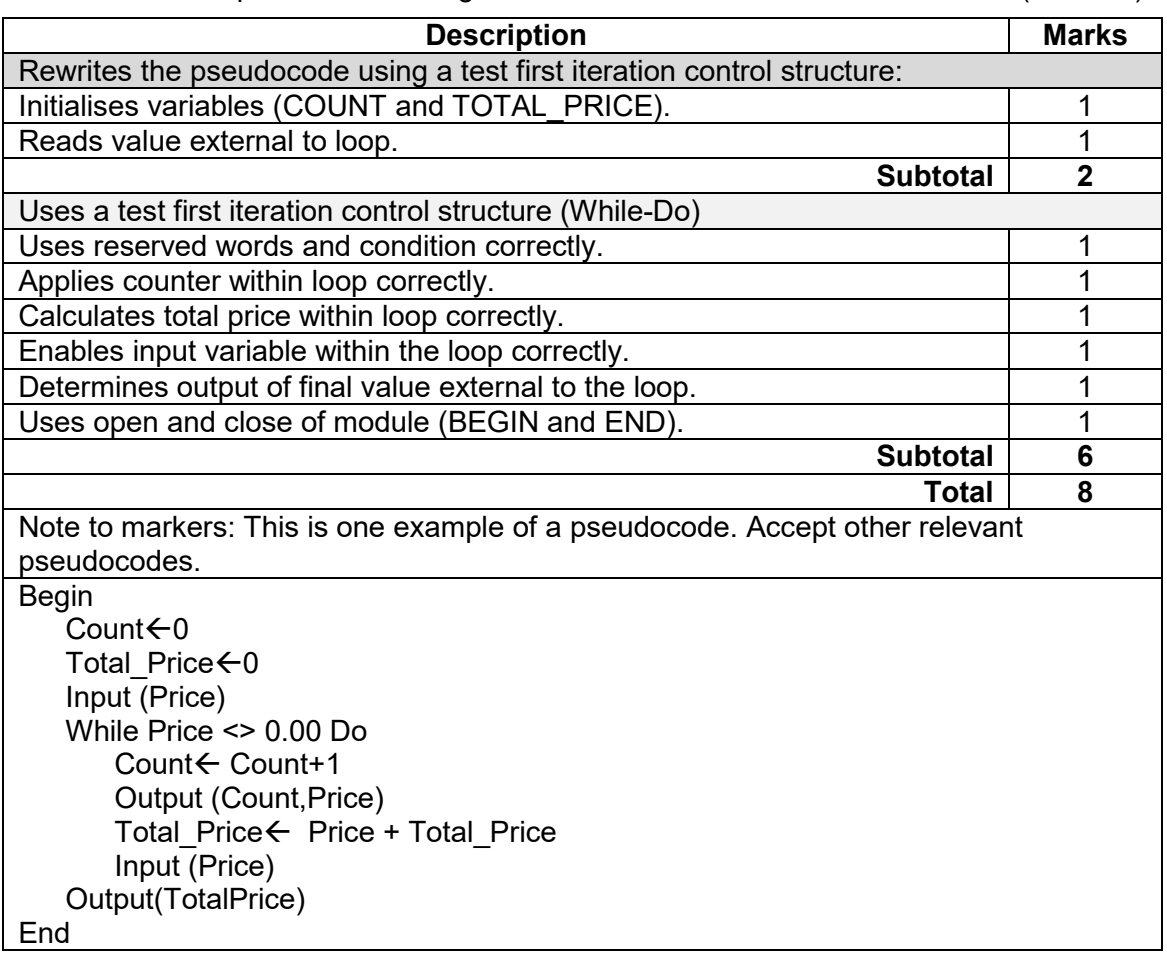

**MARKING KEY 9 COMPUTER SCIENCE**

### **COMPUTER SCIENCE 10 MARKING KEY**

#### **Question 16 (4 marks)**

In relation to creating a program, describe the **two** concepts listed below.

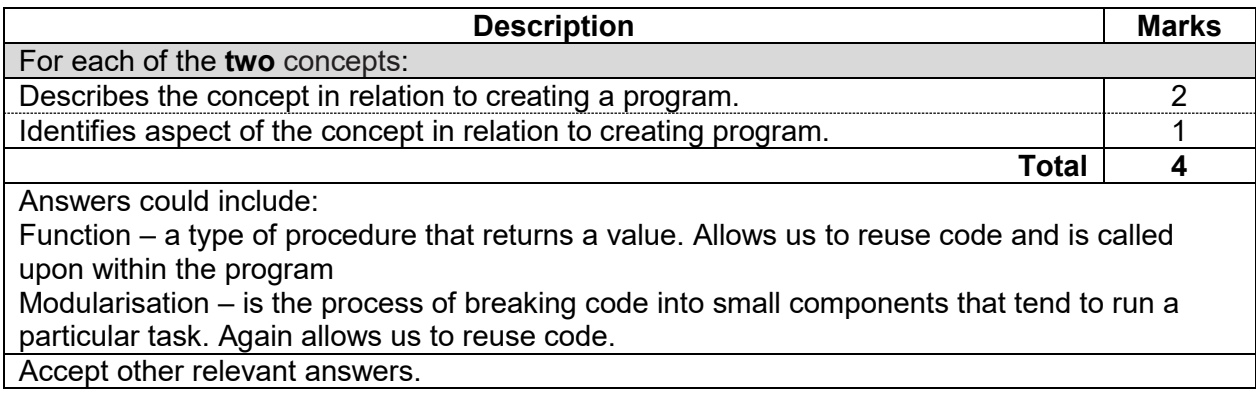

# **Question 17 (3 marks)**

Explain how range checking is used to test an algorithm.

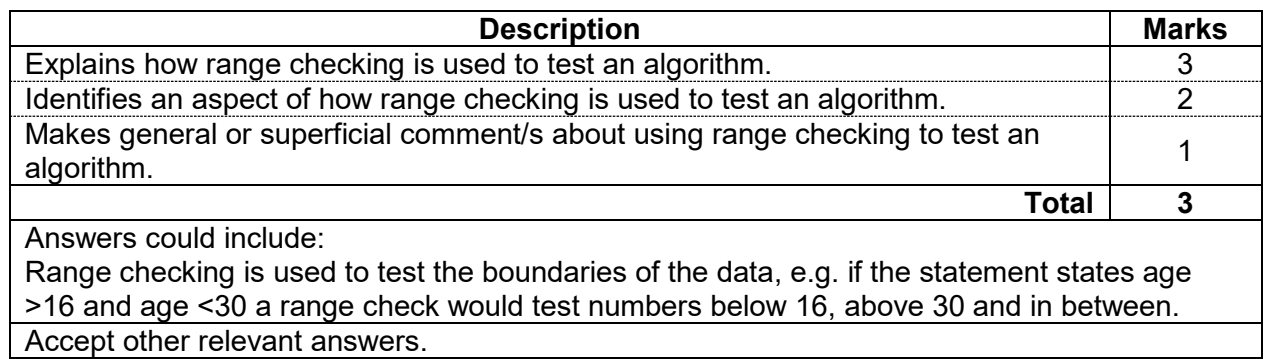

# **Question 18 (2 marks)**

Describe **one** difference between a syntax error and a run-time error.

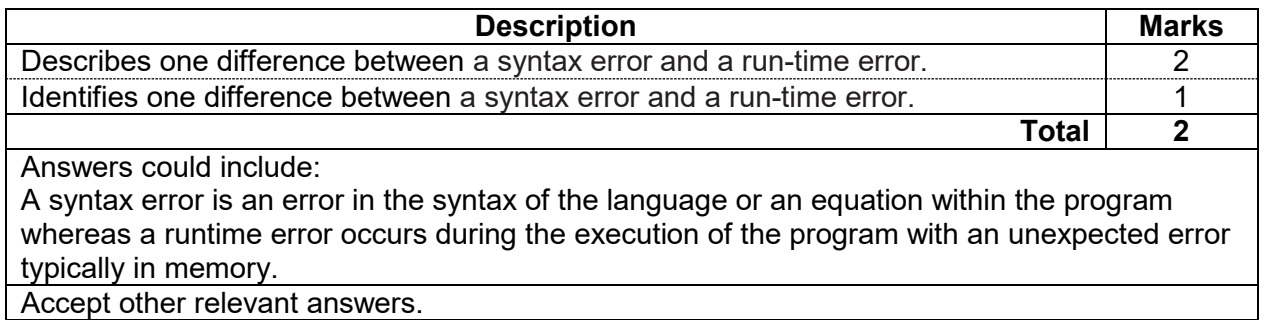

# **Question 19 (8 marks)**

In the space below, draw a structure chart that represents the algorithm above.

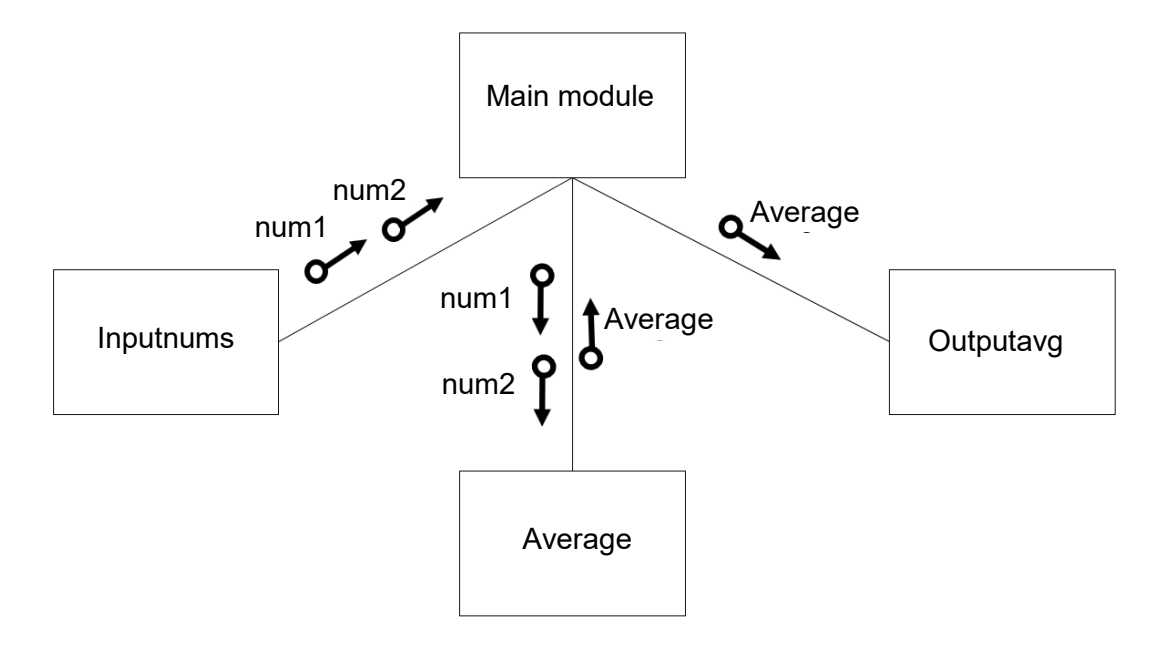

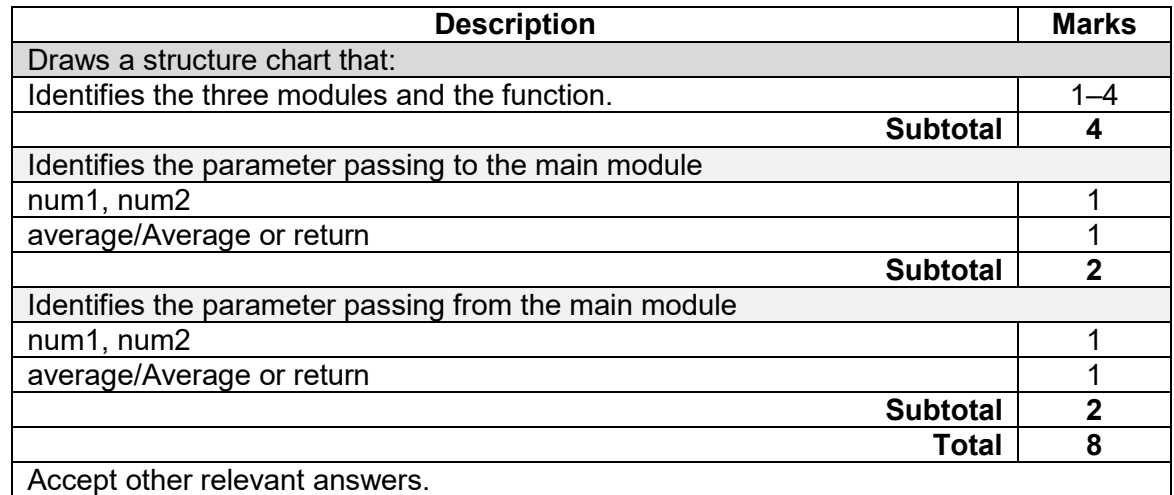

## **COMPUTER SCIENCE 12 MARKING KEY**

#### **Question 20 (2 marks)**

Outline **one** advantage and **one** disadvantage of using fibre optic transmission media instead of shielded twisted pair (STP).

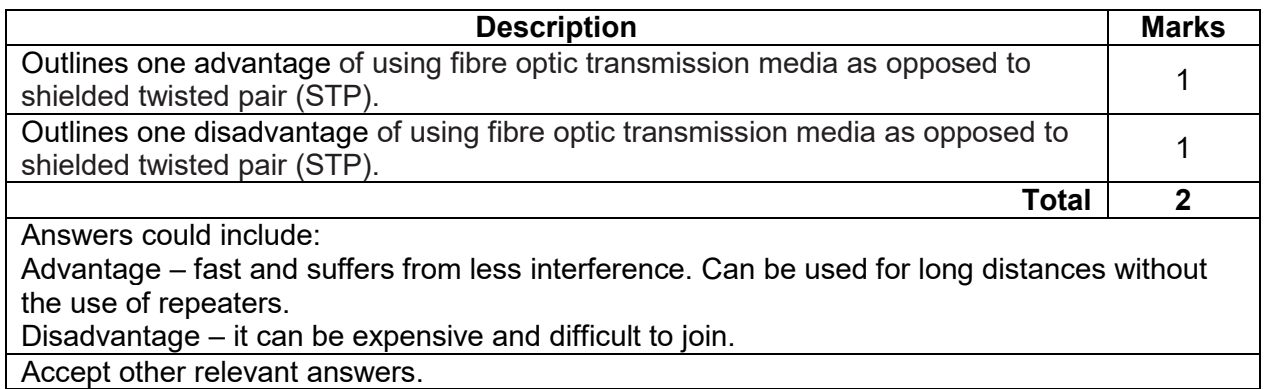

### **Question 21 (2 marks)**

Describe the difference between a storage area network (SAN) and a network attached storage (NAS).

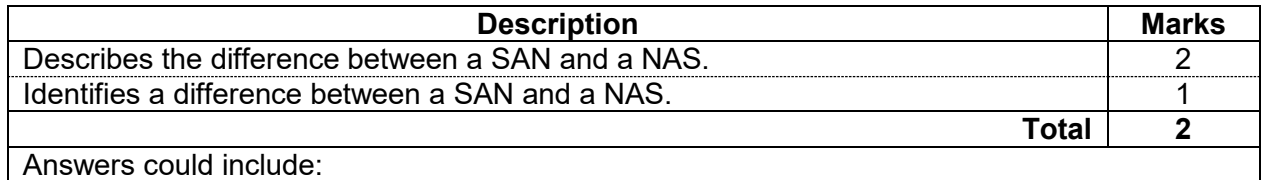

A NAS is a single storage device that operates on data files whereas a SAN is a local network of multiple devices.

### **Section Two: Extended answer 60% (110 Marks)**

#### **Question 22 (38 marks)**

 $\overline{\Gamma}$ 

#### (a) Identify the system development methodology that C.C. Supermarket Corporation should use in the development of their online shopping portal and outline why. (3 marks)

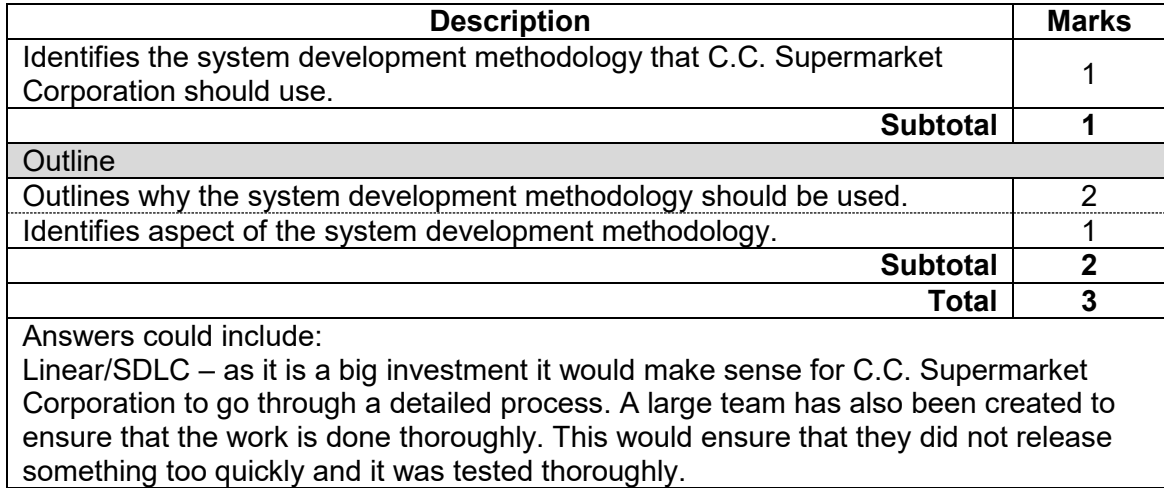

Accept other relevant answers that support Linear/SDLC methodologies.

(b) Describe **two** computer-aided software engineering (CASE) tools that could be used by the system analyst for this project.

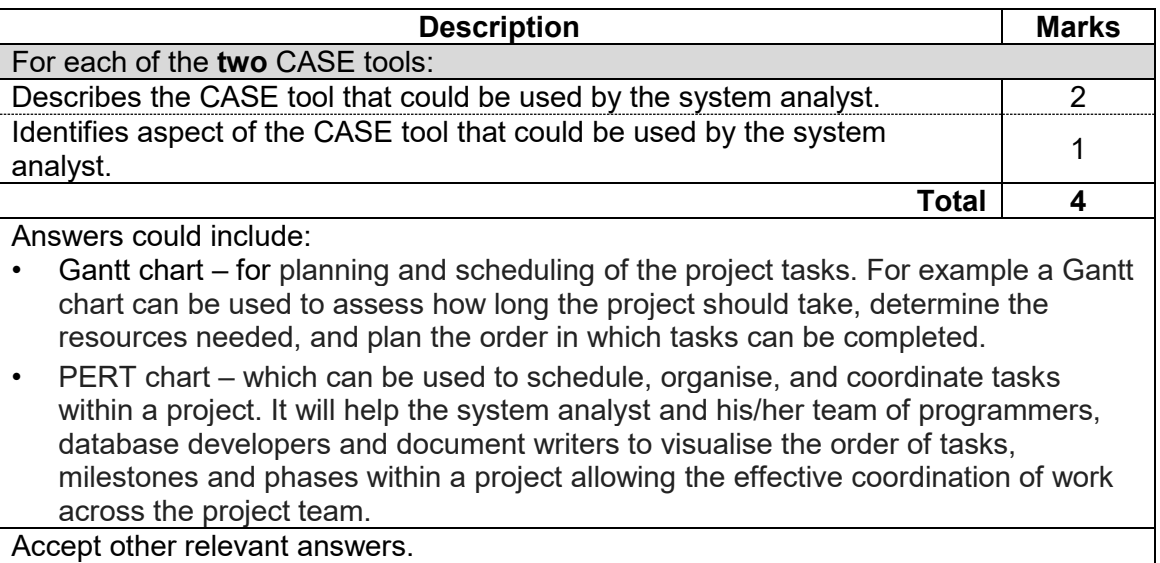

# **Question 22** (continued)

(c) Draw the Level 0 Data Flow Diagram (DFD) for the C.C. Supermarket Corporation online shopping portal system. (28 marks)

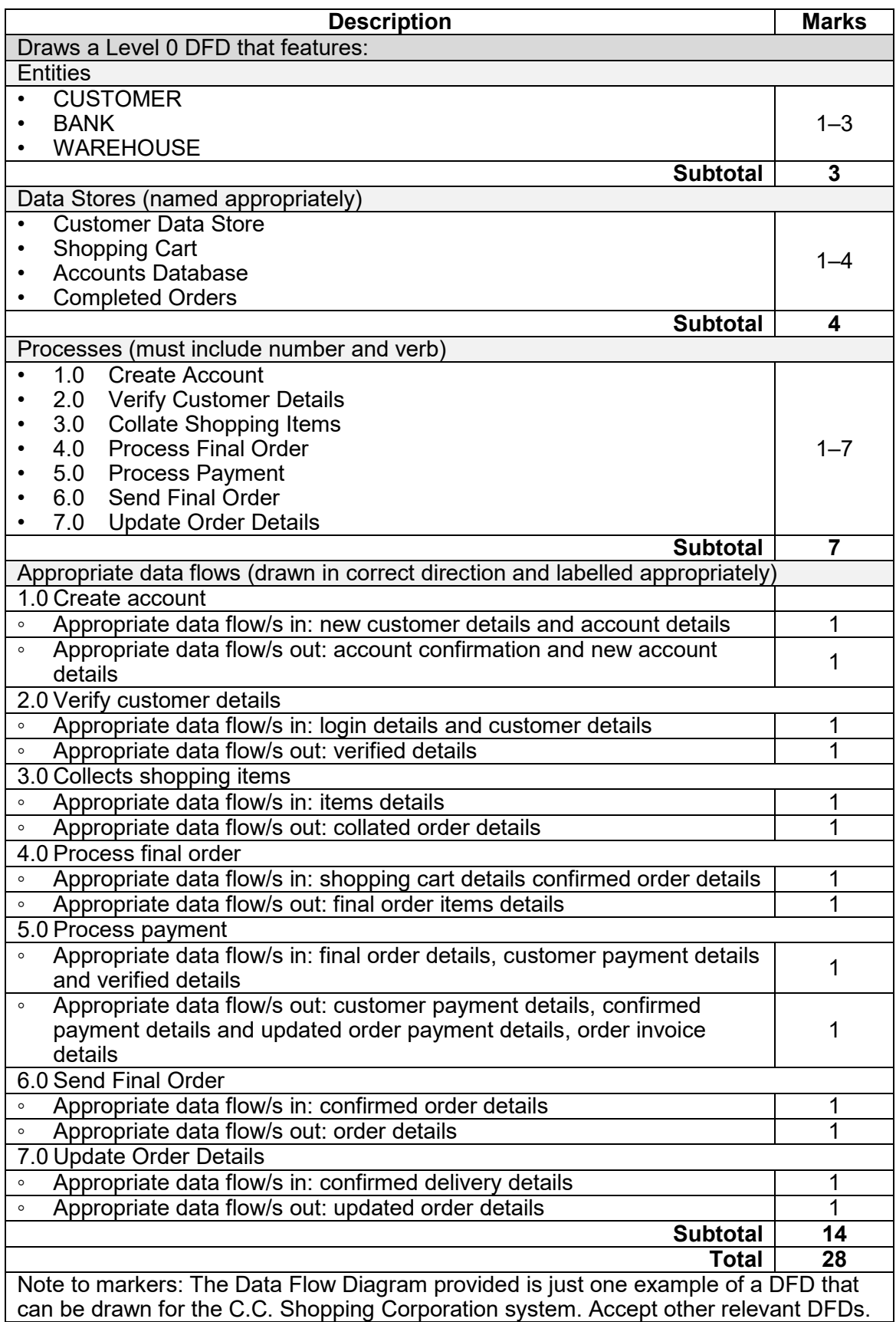

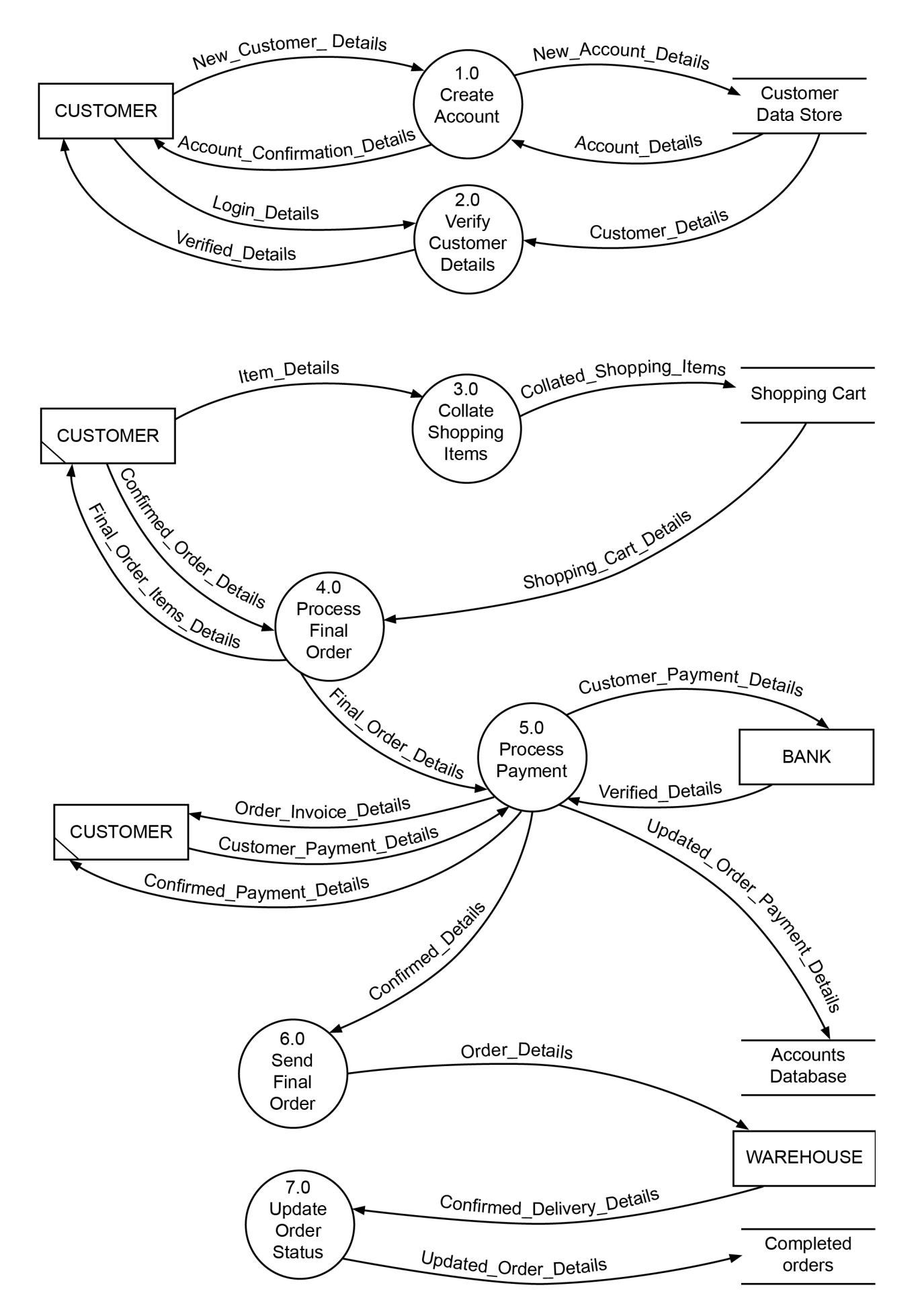

#### **Question 22** (continued)

(d) The C.C. Supermarket Corporation online shopping portal has now been operating for three months and there have been some complaints from customers. Explain how you would use **one** data gathering technique to help identify the issues that customers are experiencing.

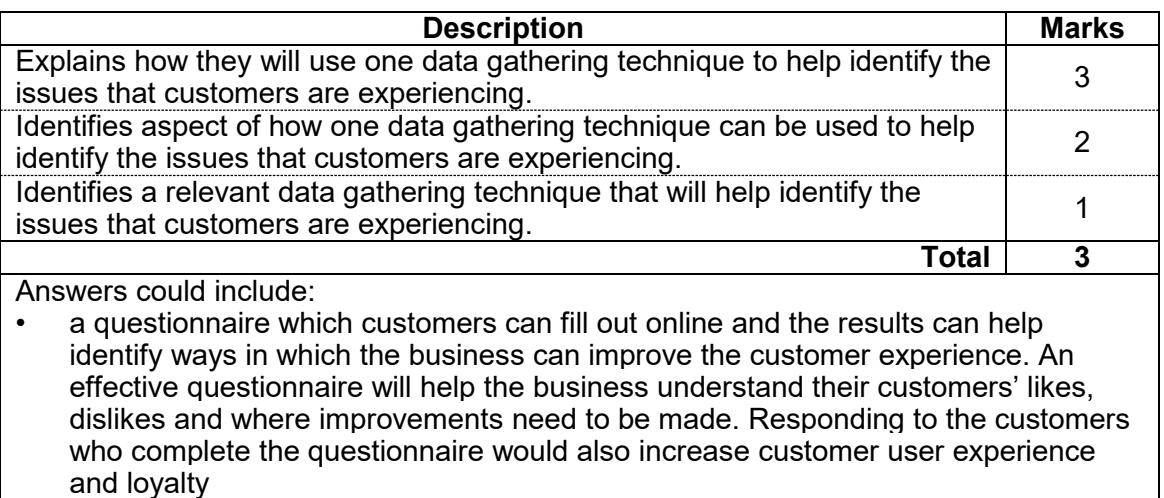

interviewing customers who have experienced issues will provide a better understanding of the issues. Good communication skills during the interview process ensures that customers can elaborate on issues.

Accept other relevant answers.

## **Question 23 (23 marks)**

- (a) Using Chen's notation, draw an ER diagram that includes the following:
	- the names of all primary keys
	- the names of all foreign keys
	- the relationships
	- the cardinality.

You need to ensure that your ER diagram is in the  $3<sup>rd</sup>$  normal form. (13 marks)

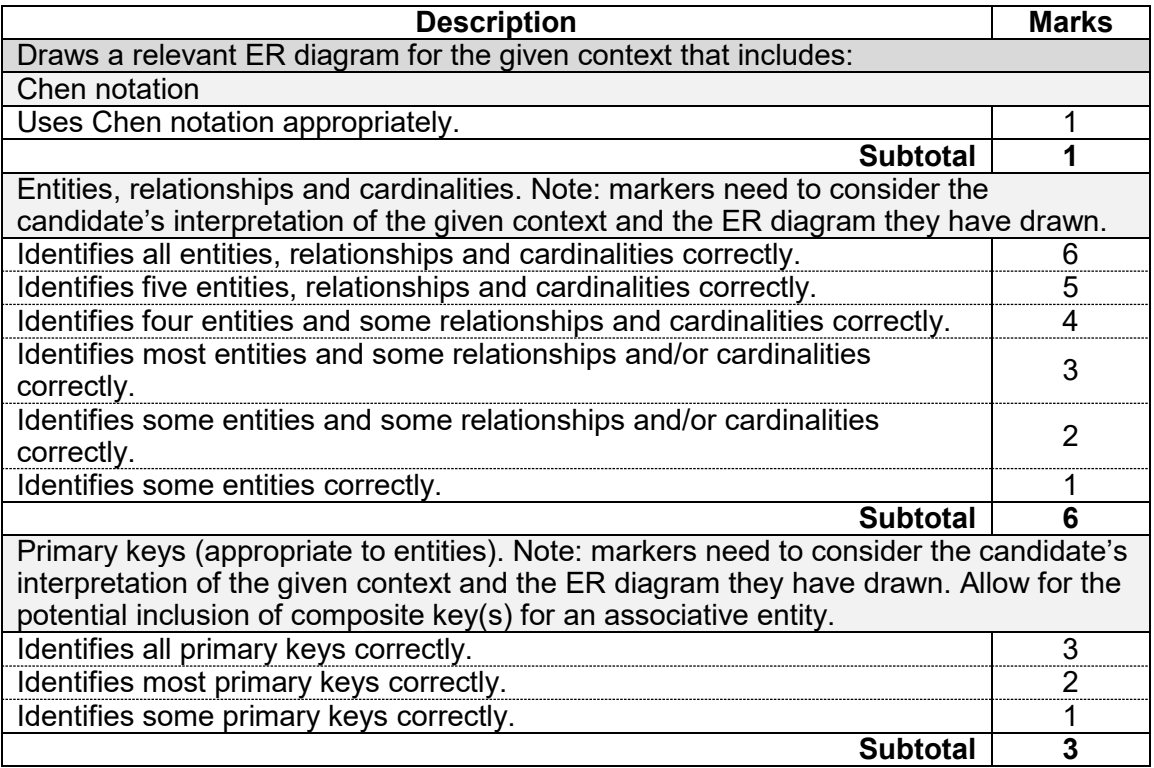

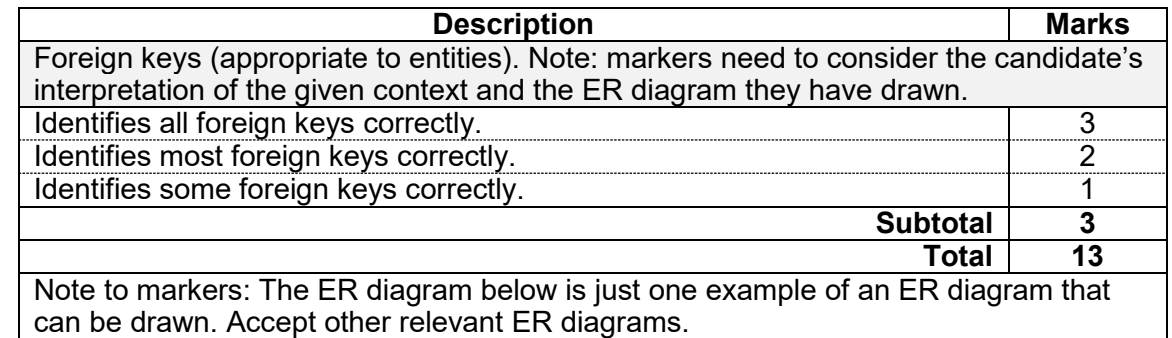

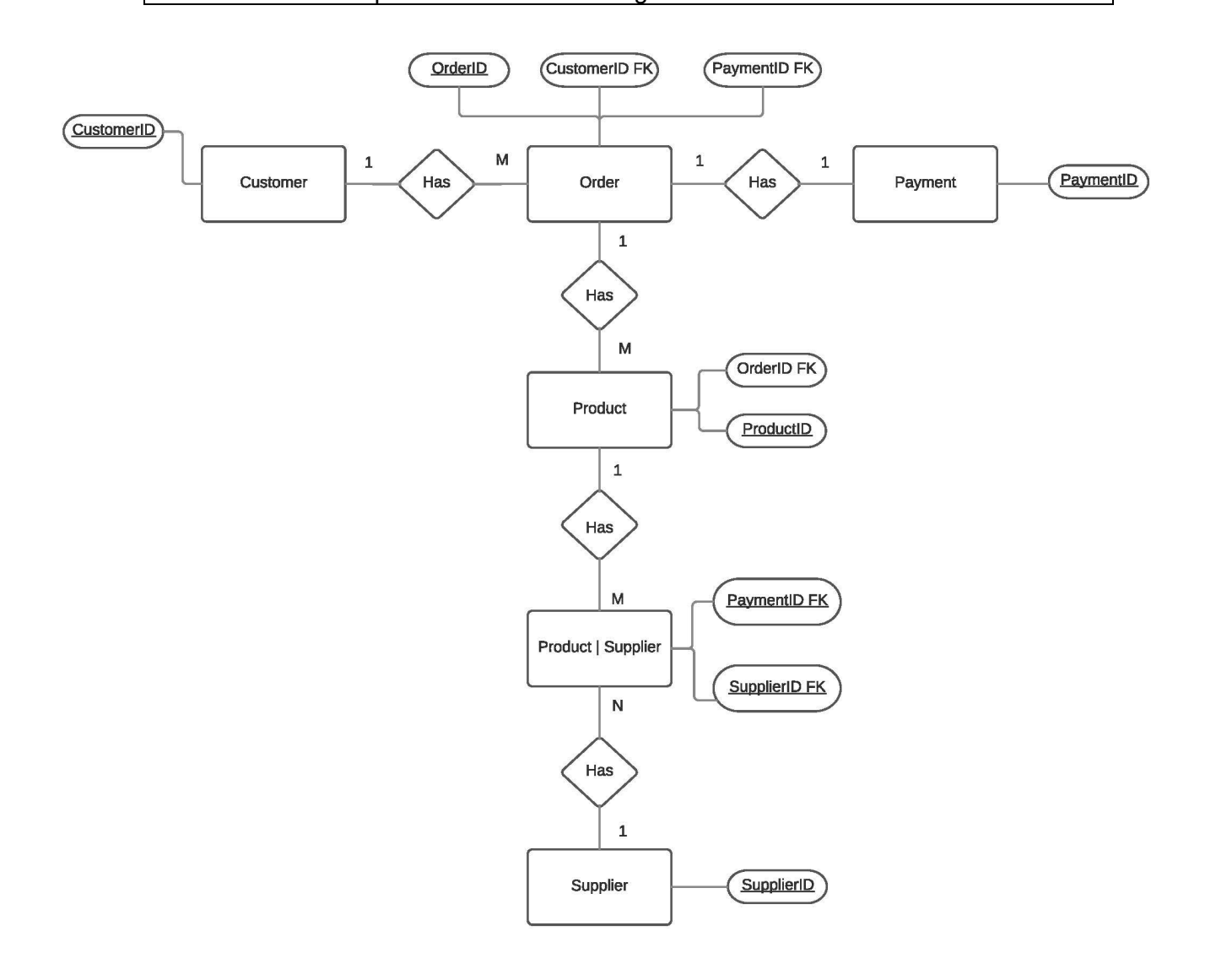

#### **Question 23** (continued)

- (b) Refer to your ER diagram in part (a) and write a query, using Structured Query Language (SQL), that will display customers' orders from 1/11/2018 to 30/11/2018 with the following information:
	- OrderDate
	- OrderID
	- CustomerID<br>ProductID
	- ProductID. (4 marks)

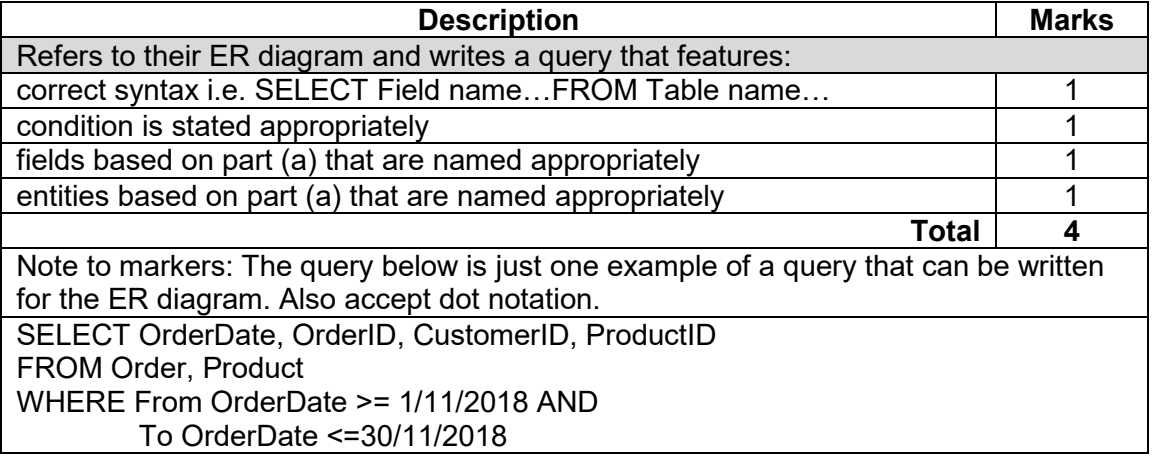

(c) Explain how you could apply **two** validation rules in your database structure. (6 marks)

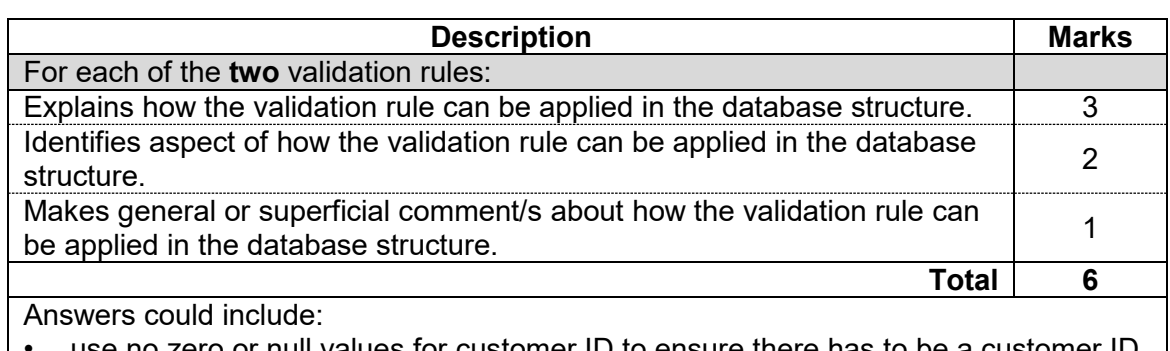

- use no zero or null values for customer ID to ensure there has to be a customer ID input
- set the requirement for the credit card expiration date entries to be later than the current date which would ensure the credit card is firstly valid before accepting it
- use correct format to ensure that users provide information in the correct format. This would apply to customers inputting their email address, date of birth, phone numbers for example. If information is not in the correct format, users should be informed and correct format should be suggested.

# **Question 24 (26 marks)**

(a) Write the Module CalculateTotalCost that will calculate the total cost of 10 items<br>purchased. The total cost will then be passed to Module OutputFinalTotal. (8 marks) purchased. The total cost will then be passed to Module OutputFinalTotal.

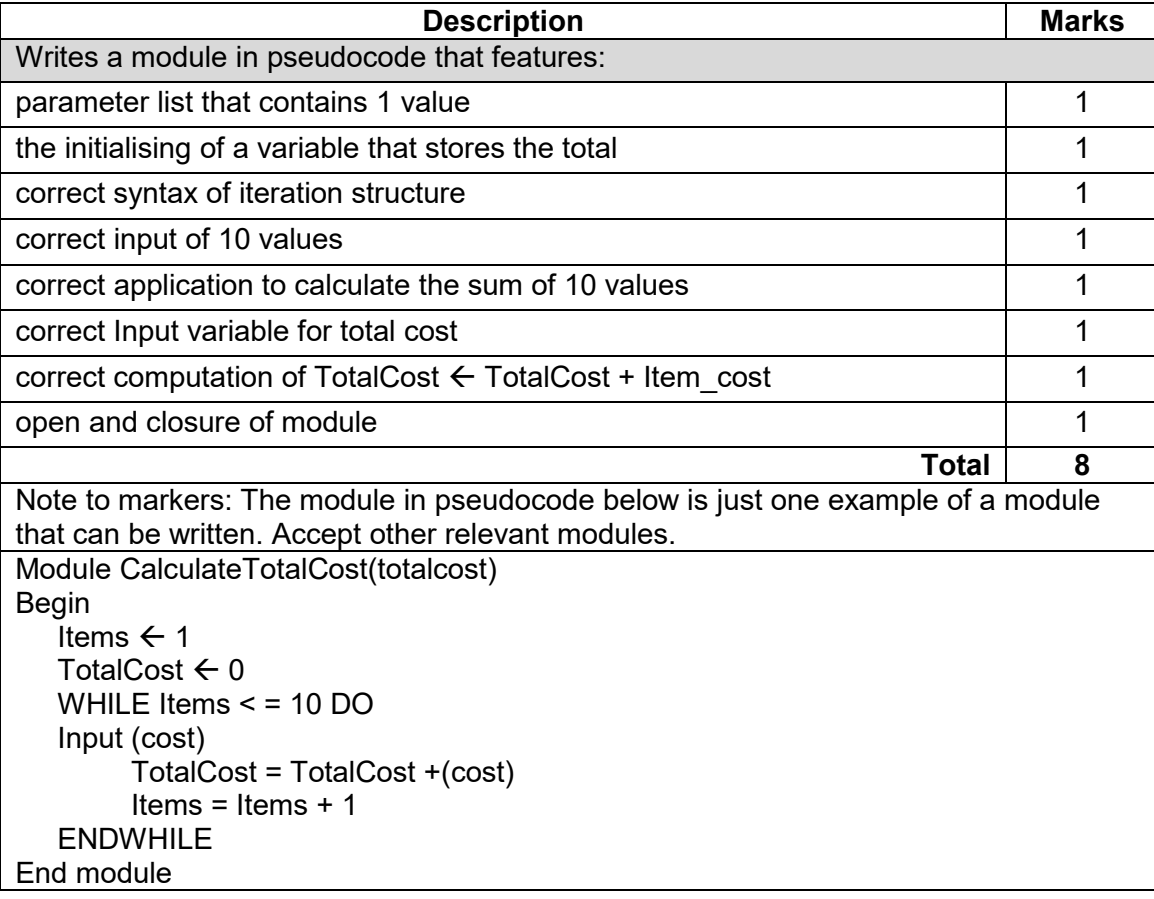

#### **COMPUTER SCIENCE 20 MARKING KEY**

#### **Question 24** (continued)

(b) Module DeliveryCost will calculate the cost of delivery based on the postcode of the customer. The total cost of delivery is then passed to the Module OutputFinalTotal.

The delivery costs to postcodes are listed below. Postcodes between:

- 6000 and 6049 will be charged \$25.00 per order
- 6050 and 6550 will be charged \$50.00 per order<br>● 6550 and 6999 will be charged \$65.00 per order
- 6550 and 6999 will be charged \$65.00 per order.

A message stating 'This order cannot be shipped' will be displayed for deliveries to addresses with postcodes less than 6000 or greater than 6999.

Write the Module DeliveryCost to calculate the cost of delivery below, using a case statement. (8 marks)

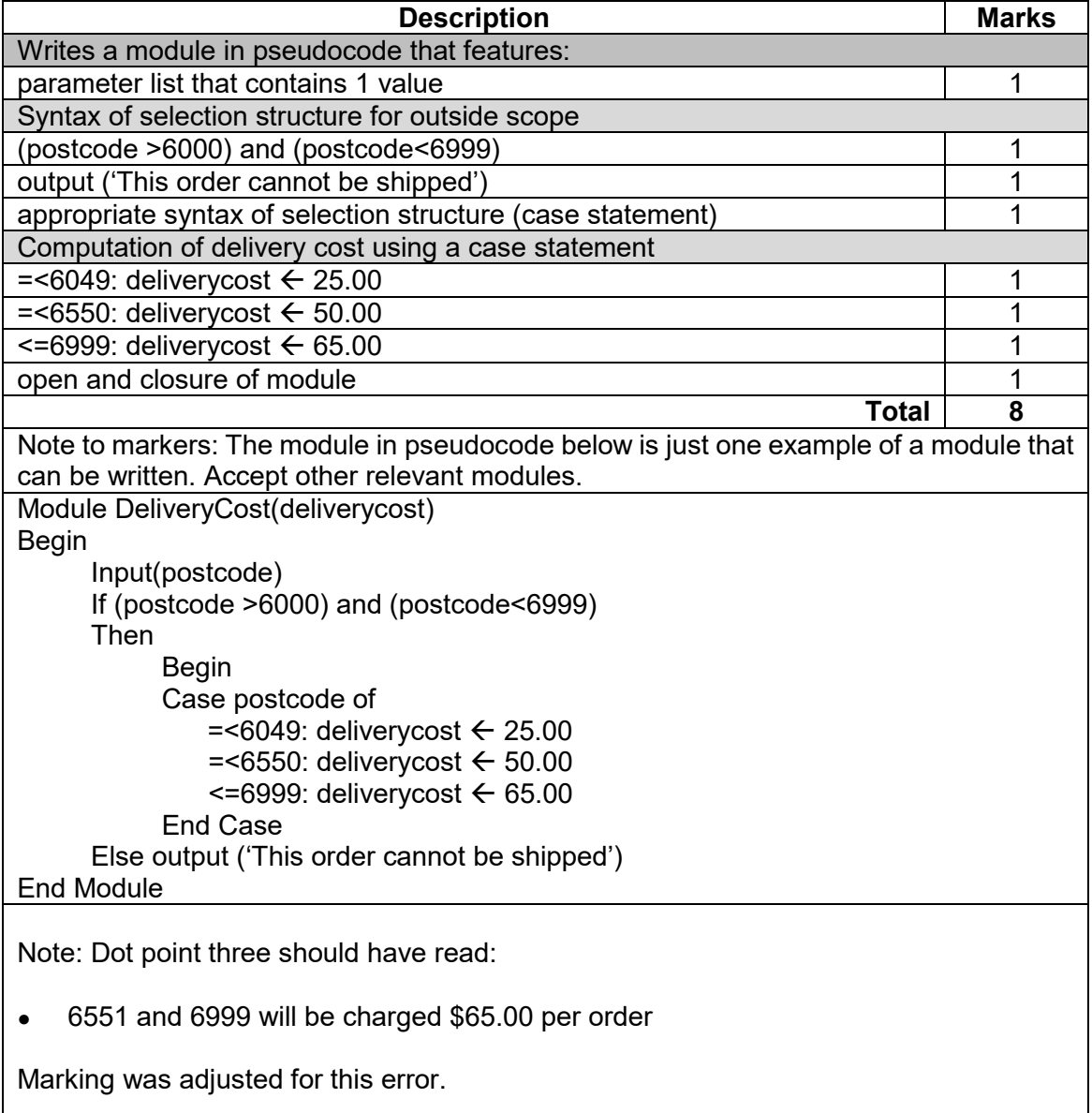

(c) Module OutputFinalTotal will calculate the total cost of the order.

The calculation requires a 10% administrative charge to be added to the total from the Module CalculateTotalCost in part (a). This will then be added to the delivery cost calculated from Module DeliveryCost in part (b).

Write the Module OutputFinalTotal below. 
(6 marks)

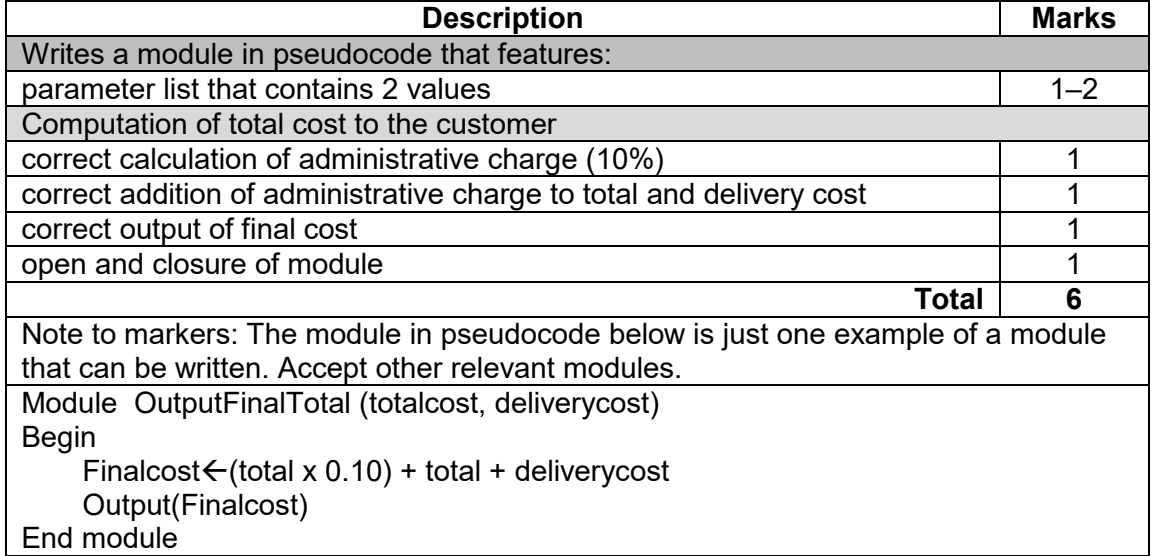

### **COMPUTER SCIENCE 22 MARKING KEY**

(d) To ensure the Module DeliveryCost you developed in part (b) is operating correctly, test the boundaries of the module by providing sample postcodes, and the resulting output<br>for each, in the table below. The first line has been done for you. (4 marks) for each, in the table below. The first line has been done for you.

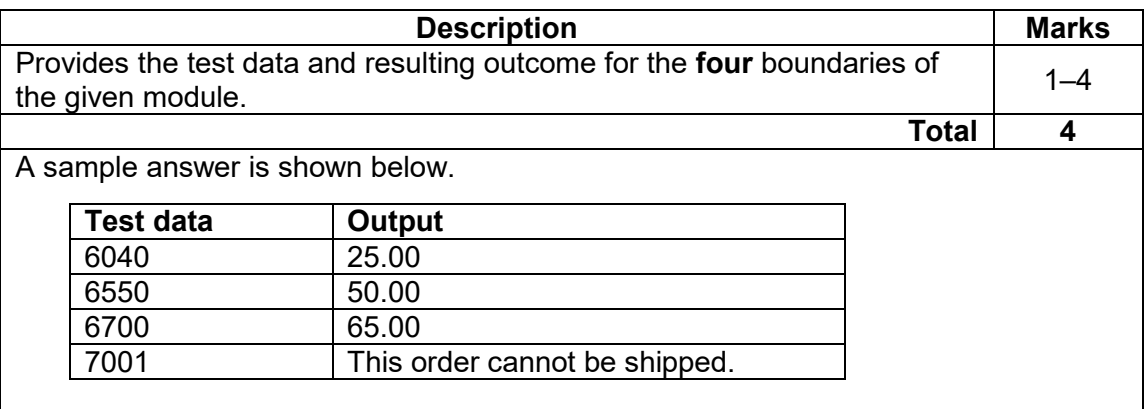

## **Question 25 (23 marks)**

(a) Using Cisco conventions, draw a network diagram in the warehouse box provided on page 27 that shows the connections within the warehouse and the connection of the warehouse to the ISP. (10 marks)

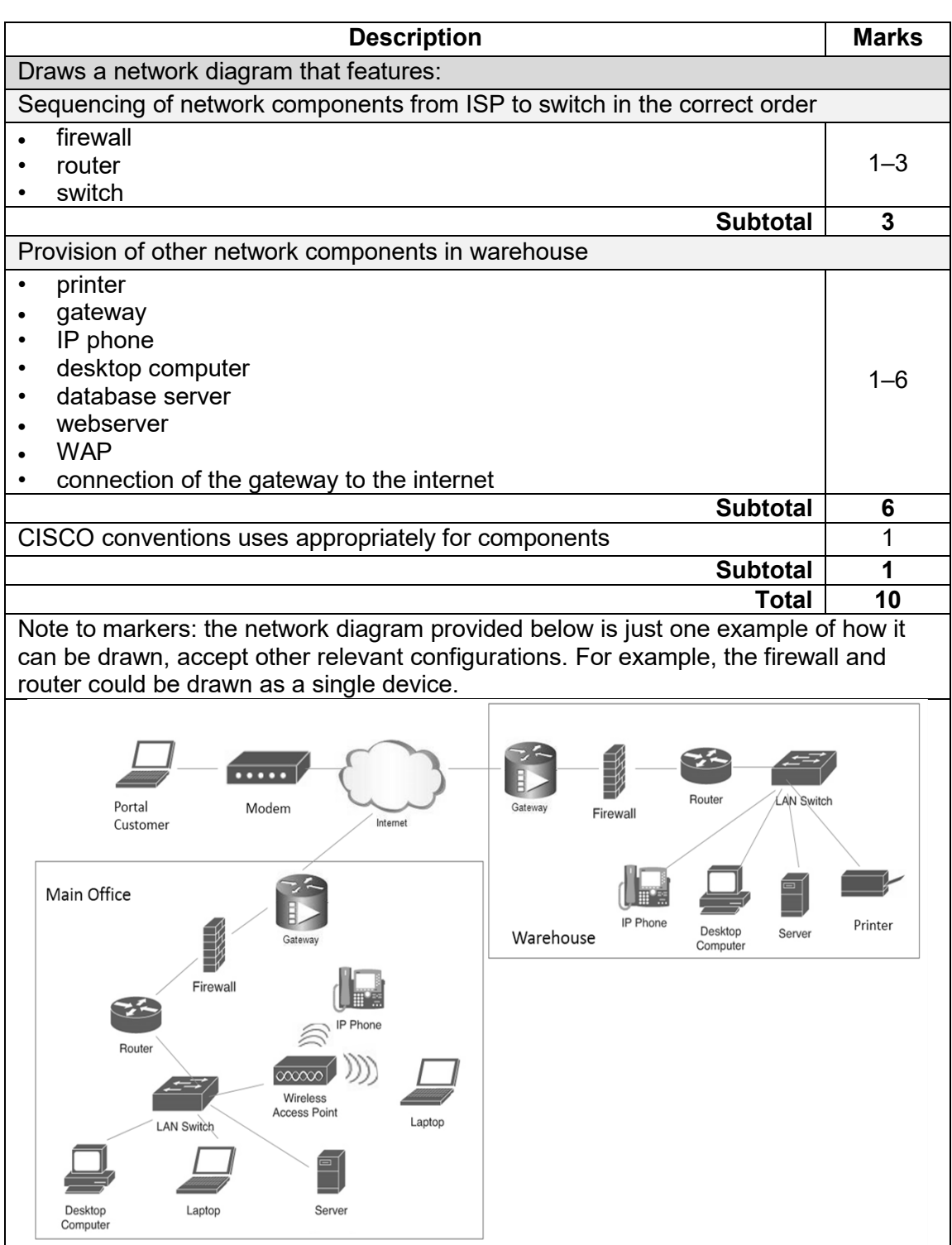

# **COMPUTER SCIENCE 24 MARKING KEY**

(b) The server of the C.C. Supermarket Corporation's warehouse receives a file with recent customer orders from the main server of the Corporation. It has been identified that a number of orders have been corrupted. Explain how a checksum error detection method can be used to identify and correct errors in transmitted data. (3 marks) can be used to identify and correct errors in transmitted data.

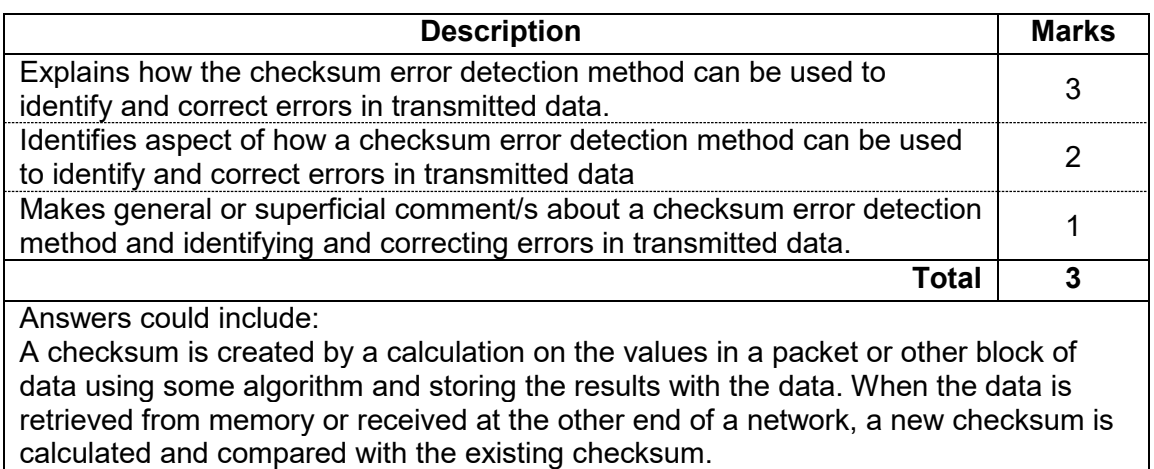

Accept other relevant answers.

(c) Describe how each of the devices listed below enables the C.C. Supermarket Corporation to operate its online shopping portal. (10 marks)

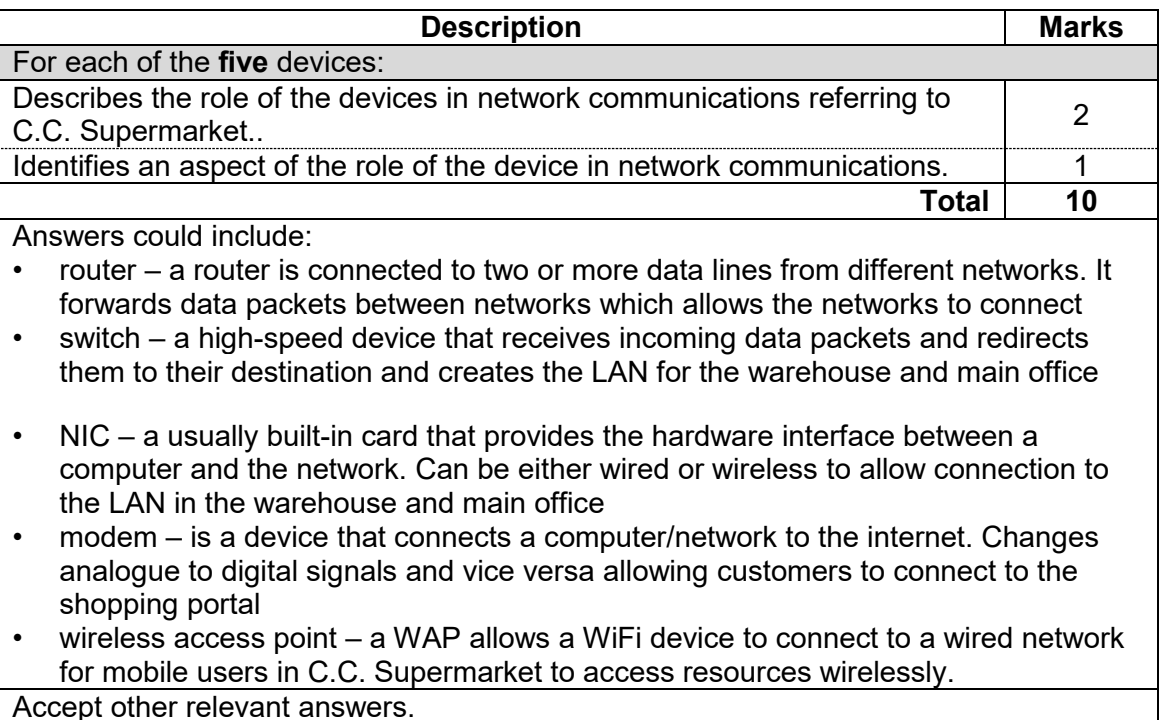

# **ACKNOWLEDGEMENTS**

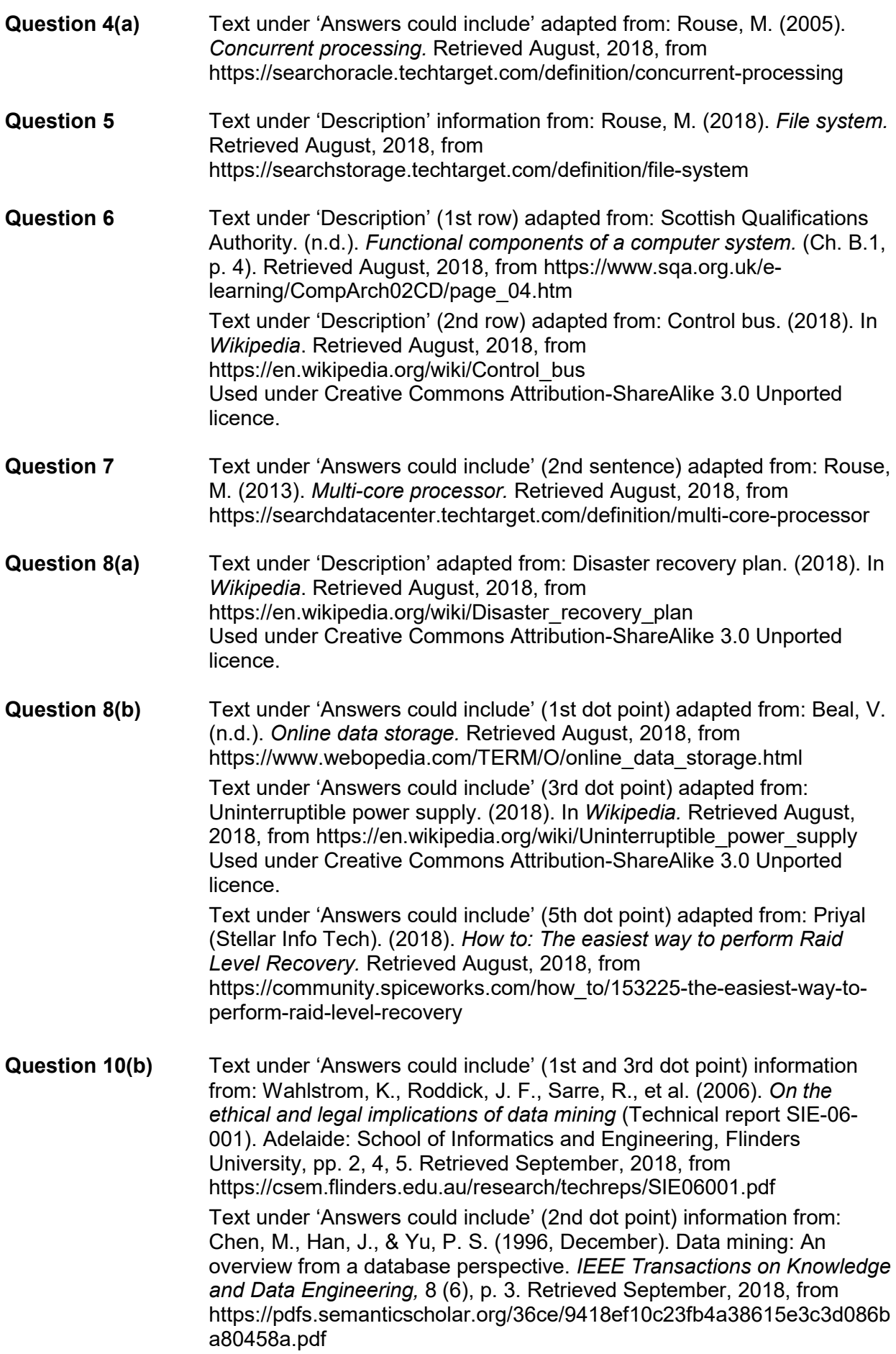

# **ACKNOWLEDGEMENTS**

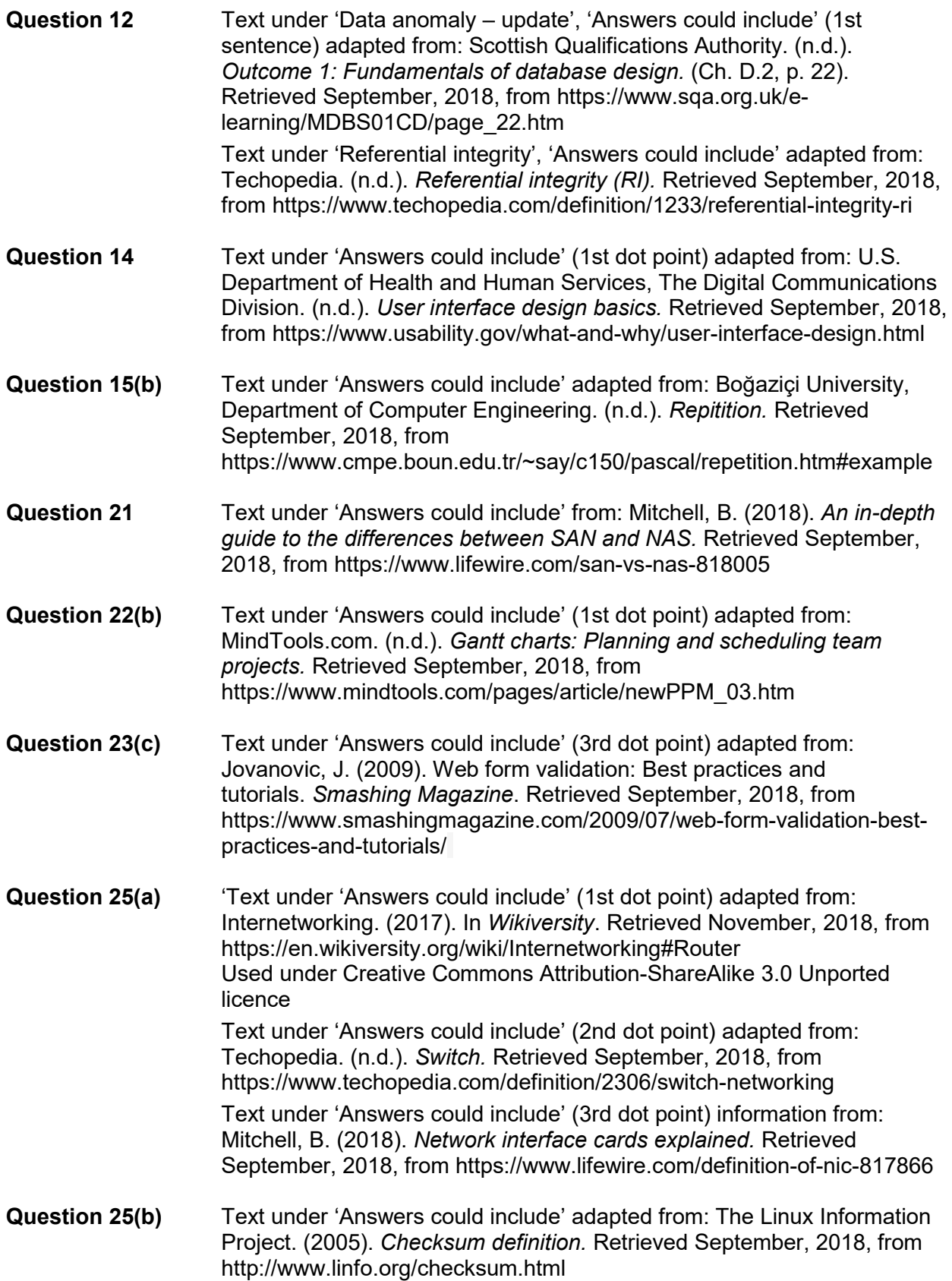

#### **ACKNOWLEDGEMENTS**

**Question 25(c)** Cisco. (n.d.). [Cisco network topology icons]. Retrieved September, 2018, from https://www.cisco.com/c/en/us/about/brandcenter/networktopology-icons.html Cisco™ is registered trademark of Cisco Systems, Inc.

This document – apart from any third party copyright material contained in it – may be freely copied, or communicated on an intranet, for non-commercial purposes in educational institutions, provided that it is not changed and that the School Curriculum and Standards Authority is acknowledged as the copyright owner, and that the Authority's moral rights are not infringed.

Copying or communication for any other purpose can be done only within the terms of the *Copyright Act 1968* or with prior written permission of the School Curriculum and Standards Authority. Copying or communication of any third party copyright material can be done only within the terms of the *Copyright Act 1968* or with permission of the copyright owners.

Any content in this document that has been derived from the Australian Curriculum may be used under the terms of the Creative Common[s Attribution 4.0 International \(CC BY\)](https://creativecommons.org/licenses/by/4.0/) licence.

> *Published by the School Curriculum and Standards Authority of Western Australia 303 Sevenoaks Street CANNINGTON WA 6107*